## *Kleine Hilfe für den Anfang im Wiki*

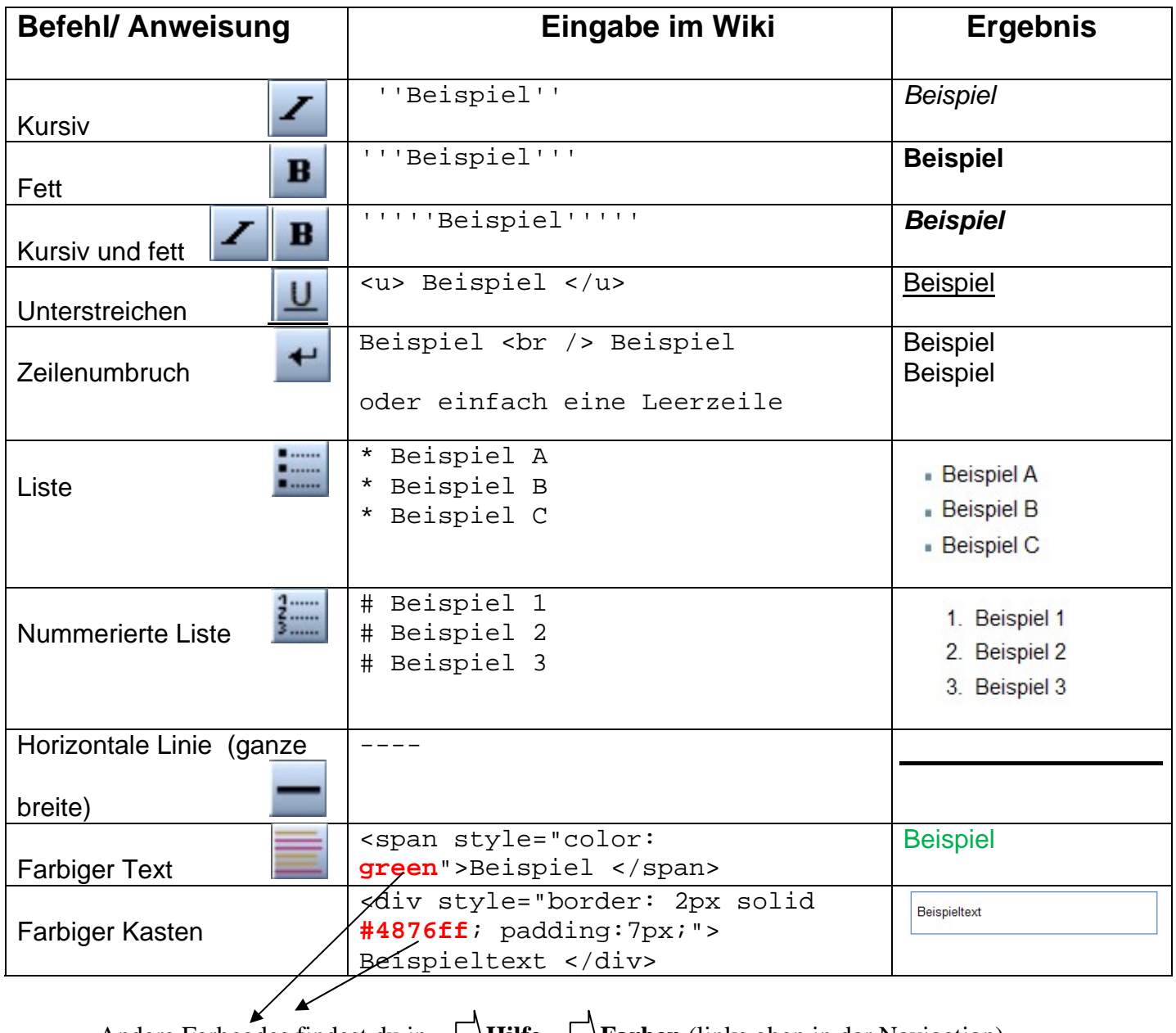

Andere Farbcodes findest du in  $\Box$  **Hilfe**  $\Box$  **Farben** (links oben in der Navigation)

Falls du die Seite verloren haben solltest: http://**7a.dmuw.de** klicken